**1432027/2023-2814(1)**

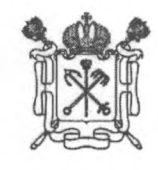

#### **ПРАВИТЕЛЬСТВО САНКТ-ПЕТЕРБУРГА**

#### **КОМИТЕТ ПО ОБРАЗОВАНИЮ**

**пер. Антоненко, дом 8, лит. А, Санкт-Петербург, 190031 Тел.(812) 417-34-54, Факс (812) 417-34-56** E-mail: [kobi@gov.spb.ru](mailto:kobi@gov.spb.ru) [www.k-obr.spb.ru](http://www.k-obr.spb.ru)

**Комитет по образованию I № 03-21-257/23-0-1** от 30.01.2023 00095009500

**Заместителям глав администраций районов Санкт-Петербурга**

**Руководителям общеобразовательных учреждений, находящихся в ведении Комитета но образованию**

О проекте «Онлайн уроки финансовой грамотности»

#### **Уважаемые руководители!**

Комитет по образованию на основании обращения заместителя начальника Северо-Западного главного управления Банка России Пивоварова В.В. информирует о проведении весенней сессии проекта «Онлайн уроки финансовой грамотности» (далее - проект), которая пройдет с 25 января по 21 апреля 2023 года. Организаторы проекта: Центральный банк Российской Федерации и Министерство просвещения Российской Федерации.

Дополнительная информация о проекте размещена на сайте [https://dni-fg.ru.](https://dni-fg.ru)

Обращаем внимание, что официальная статистика участия школ в онлайн-уроках финансовой грамотности формируется только на основании отзывов учителей. Подтверждением факта участия в уроке и получения отзыва организатором является сертификат. Просим обеспечить направление отзывов всеми щколами, принявшими участие в онлайн-уроках (информация в приложении к письму).

Предлагаем довести данную информацию до руководителей общеобразовательных учреждений, а также рекомендовать им принять участие в проекте.

Приложение: на 17 л. в 1 экз.

**Заместитель председателя Комитета начальник Управления по надзору и контролю за соблюдением законодательства в сфере образования А.А. Фннагни**

**Ускова Ю.А., (812)576-20-38**

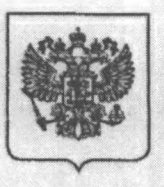

#### **ЦЕНТРАЛЬНЫЙ БАНК РОССИЙСКОЙ ФЕДЕРАЦИИ (Банк России)**

**Северо-Западное главное управление**

191038, г. Санкт-Петербург, наб. р. Фонтанки, д. 68,70-72-74 www.cbr.ru

Электронная почта

Комитет по образованию Санкт-Петербурга

Первому заместителю председателя

> Комитет по образованию № 03-21-257/23-0-0

С.П. Тимофееву

kobr@gov.spb.ru

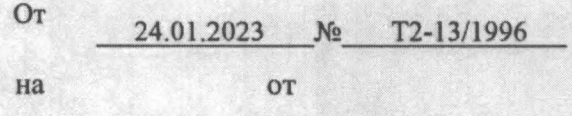

О запуске весенней сессии проекта «Онлайн-уроки финансовой грамотности для школьников (dni-fg.ru)»

## Уважаемый Сергей Павлович!

Северо-Западное ГУ Банка России в целях организации работы в рамках Плана мероприятий по реализации Основных направлений повышения уровня финансовой грамотности населения Санкт-Петербурга на 2021 - 2024 годы (п. 1,2.2) информирует о запуске весенней сессии проекта Банка России «Онлайн-уроки финансовой грамотности для школьников (dni-fg.ru)», которая пройдет с 25 января по 21 апреля 2023 года.

Учащиеся общих и средних образовательных организаций, профессиональных образовательных организапщй, организаций для детейсирот и детей, оставшихся без попечения родителей, смогут подключиться к онлайн-урокам по более чем двадцати темам.

Уроки посвящены грамотному распоряжению личными финансами, выбору и рациональному использованию финансовых инструментов, страхованию, налогам и будущей пенсии. Слушатели познакомятся с историей денег, с основами денежного обращения, узнают, как распознать кибермошенников и защитить свои права потребителя финансовых услуг.

Закрепить материал, изученный на занятиях  $\Pi$ <sup>O</sup> финансовой грамотности, поможет проект Банка России «Игры по финансовой грамотности (doligra.ru)». На сайте https://doligra.ru педагоги могут скачать готовые комплекты игр, которые остается только распечатать и начать играть. Игры помогут разнообразить учебный процесс или организовать досуг детей в увлекательной и полезной форме.

 $\overline{2}$ 

Предлагаем продолжить совместную работу по привлечению к проекту образовательных учреждений, подведомственных Комитету.

Просим оказать поддержку проекту Банка России «Онлайн - уроки финансовой грамотности для школьников (dni-fg.ru)» и направить информацию о запуске весенней сессии, а также комплект материалов для педагога<sup>1</sup> в администрации районов города, рекомендовать школам, профессиональным образовательным учреждениям, подведомственным Комитету, принять участие в онлайн-уроках Банка России.

Приложение: 1 файл.

С уважением,

Заместитель начальника Северо-Западного ГУ Банка России

В.В. Пивоваров

ия ЭП (Не удалять)

ДОКУМЕНТ ПОДПИСАН ЭЛЕКТРОННОЙ ПОДПИСЬЮ

Сертификат 40:60:1В:90:92:8F:19:88:Е9:49:D9:AA:63:46:89:Е6 Владелец 40PivovarovVV\_SKAD Действителен с 12.10.2022 по 13.01.2029

Белоусько Л.В.  $(812)$  320-59-73

<sup>&</sup>lt;sup>1</sup> Комплект материалов для педагога включает: 1) порядок участия в проекте Банка России «Онлайн - уроки финансовой грамотности для школьников (dni-fg.ru) 2) расписание, 3) тематическую классификацию уроков по уровню сложности и возрасту участников, 4) памятку по вопросам участников онлайн-уроков.

------------------От: Интернет-приемная-исходящие <40svcNoaddress@cbr.ru> Komy: "kobr@gov.spb.ru" <kobr@gov.spb.ru> Копия: Написано: 24 января 2023 г., 16:51:39<br>Тема: О запуске весенней сессии проекта "Онлайн-уроки финансовой грамотности для школьников (dni-fg.ru) Папка: Входящие / kobr@gov.spb.ru ---------------------------------------m -

<u> ;=,=,=,=,=,=,=,=,=,</u>:

 $\frac{1}{\sqrt{1-\frac{1}{2}}}\left( \frac{1}{\sqrt{1-\frac{1}{2}}}\right) + \frac{1}{\sqrt{1-\frac{1}{2}}}\left( \frac{1}{\sqrt{1-\frac{1}{2}}}\right) + \frac{1}{\sqrt{1-\frac{1}{2}}}\left( \frac{1}{\sqrt{1-\frac{1}{2}}}\right) + \frac{1}{\sqrt{1-\frac{1}{2}}}\left( \frac{1}{\sqrt{1-\frac{1}{2}}}\right) + \frac{1}{\sqrt{1-\frac{1}{2}}}\left( \frac{1}{\sqrt{1-\frac{1}{2}}}\right) + \frac{1}{\sqrt{1-\frac{1}{2}}}\left( \frac{1}{\$ 

 $\cdots$ 

С уважением, Северо-Западное ГУ Банка России

# Памятка

## по наиболее частым вопросам участников онлайн-уроков

**1. Можно ли изменить расписание онлайн-уроков? Сложно совместить его с расписанием уроков в школе.**

Расписание онлайн-занятий гибкое, ориентировано на потребности педагогов. Каждый год на сайте <http://dni-fg.ru>проходит опрос учителей о предпочтительном времени начала уроков. Результаты опроса учитываются при формировании расписания. Эфиры проходят по будням с 3:00 (МСК) до 17:00 (МСК), что позволяет включить онлайн-уроки, как в сетку школьного расписания, так и проводить занятия в рамках программ дополнительного образования. Продолжительность урока - 45 мин.

## **2. Можно ли получить записи уроков?**

Формат онлайн-уроков не предполагает просмотр урока в записи. Лектор взаимодействует с аудиторией в прямом эфире, задает вопросы участникам и отвечает на их вопросы, заданные в чате.

#### **3. Расширение перечня тем.**

Мы стараемся учитывать мнение участников и создаем новые информационные продукты, а также обновляем имеющиеся. В рамках проекта проводятся онлайн-уроки более чем по 20 темам по финансовой грамотности и профориентации. Состав тем соответствует учебно-методическим комплектам финансовой грамотности, разработанным по инициативе Банка России и рекомендованным Министерством просвещения РФ для российских школ.

#### **4. Сложная процедура регистрации для просмотра онлайн-уроков.**

Площадка для проведения онлайн-уроков с выделенной инсталляцией fg.imind.ru предоставлена ООО «Майнд Лабе». Порядок регистрации и подключения на урок осуществляется в соответствии с возможностями программного обеспечения Майнд.

Для подключения к онлайн-урокам участникам необходим доступ в Интернет, компьютер или ноутбук, устройства для вывода изображения (проектор, интерактивная доска и т.п.) и звука.

Подключение учащихся к уроку возможно в классе (групповой просмотр), когда педагог регистрирует группу на занятие и вместе с учениками в классе участвует в онлайн-уроке. В случае организации обучения учащихся на дому, с использованием дистанционных технологий, щкольникам необходимо самостоятельно пройти регистрацию на урок, подключиться и прослушать онлайн-занятие.

Для участия в уроках необходимо на сайте https://dni-fg.ru в разделе «Календарь онлайн-уроков» или «Список тем» выбрать интересующую тему, дату, время мероприятия и нажать на ссылку для регистрации на урок. Через несколько минут участнику приходит письмо с уникальной ссылкой для доступа к онлайн-уроку. Войти на урок можно по данной ссылке за 25 минут до его начала.

Если ссылка на урок была утеряна, участник может получить ее повторно. Для этого необходимо заново пройти процедуру регистрации на урок. При повторной регистрации, после ввода e-mail и нажатия кнопки «оставить заявку», система выдаст сообщение, что участник с таким e-mail уже зарегистрирован на урок. Чтобы получить ссылку, необходимо внизу страницы нажать на кнопку «отправить ссылку еще раз».

**5. При регистрации получили подтверждение о том, что зарегистрированы, но в день просмотра онлайн-урока сайт не пропустил виду отсутствия регистрации.**

Вход на урок осуществляется по индивидуальной ссылке, которая направляется на электронную почту участника сразу после регистрации на онлайн-урок. При переходе по ссылке не требуется вводить логин и пароль. Нужно всегда выбирать вкладку «Л не зарегистрирован в системе».

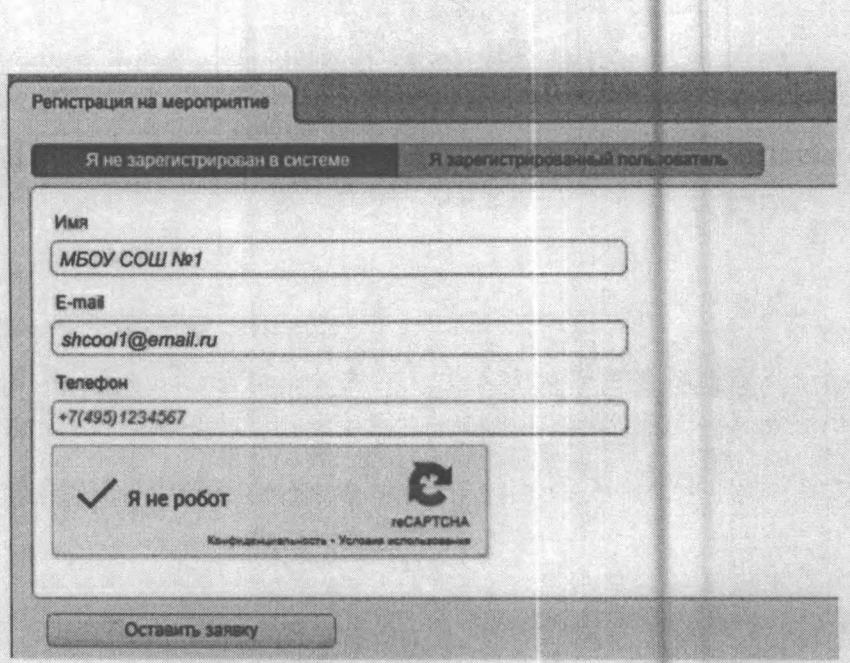

#### 6. Помощь участникам и обратная связь

Для помощи участникам в регистрации на мероприятия, подключении, получении форм отзывов и сертификатов используется единая страница помощи для всех проектов с ответами на часто задаваемые вопросы от участников - https://dni-fg.ru/help

Кроме этого, на сайтах проектов участники могут воспользоваться сервисом быстрых ответов. Виртуальный помощник круглосуточно отвечает на типовые вопросы участников. Также можно написать свой вопрос в чат и получить на него ответ от оператора службы технической поддержки. Режим работы операторов понедельник - пятница с 09:00 до 18:00 по Московскому времени.

Инструкции для подключения и иные методические материалы размещены на сайте URL: https://dni-fg.ru/help

#### 7. Как получить сертификат.

По окончании урока всем участникам на электронную почту, с которой проходила регистрация поступит форма отзыва в формате xls, в ней необходимо корректно заполнить все поля и направить на электронную почту basewebinar@fincult.com После обработки отзыва система автоматически сгенерирует сертификат участника и направит его ответным письмом.

 $\overline{3}$ 

Если онлайн-урок просмотрен не полностью, материал не будет усвоен в должном объеме. В этом случае форма отзыва участнику не направляется.

В рамках проекта «Онлайн-уроки финансовой грамотности» сертификат предоставляется для двух категорий участников: Педагог и Учащийся.

Сертификат для педагога. Предоставляется педагогу, который зарегистрировался на онлайн-урок, организовал подключение к занятию класса (группы учащихся). В этом случае, при заполнении формы отчета, педагогу необходимо выбрать форму подключения «Группа». В сертификате отражается дата и тема онлайн-урока, наименование образовательной организации и ФИО педагога, который организовал просмотр онлайн-урока для учащихся.

Пример выбора формы подключения:

ВЫБЕРИТЕ ФОРМУ ПОДКЛЮЧЕНИЯ! Если на занятии присутствуют несколько слушателей (класс, группа студентов), выбирайте "Группа". Если Вы подключились самостоятельно, выбирайте "Индивидуально".

Сертификат для ученика. Предоставляется ученику, который самостоятельно прошел регистрацию на урок, подключился и прослушал онлайн-занятие. В этом случае, при заполнении формы отчета, участнику необходимо выбрать форму подключения «Индивидуально». В именном сертификате отражается дата и тема онлайн-урока, ФИО учащегося, наименование образовательной организации и номер класса или группы.

 $\left| \mathbf{v} \right|$ 

 $\overline{\mathbf{A}}$ 

Пример выбора формы подключения:

ВЫБЕРИТЕ ФОРМУ ПОДКЛЮЧЕНИЯ! Если на занятии присутствуют несколько слушателей (класс, группа студентов), выбирайте "Группа". Если Вы подключились самостоятельно, выбирайте "Индивидуально".

**8. Как получить сертификат педагогу, «ели он участвовал в уроке без учеников.**

Целевая аудитория онлайн-уроков финансовой грамотности школьники и студенты техникумов, колледжей. Поэтому индивидуальный сертификат предусмотрен только для учащихся. Педагог может получить сертификат, как организатор трансляции онлайн-урока для группы слушателей.

Рекомендуем учителю, для повышения своего уровня финансовой грамотности, принять участие в онлайн-занятиях для старшего поколения (ПенсионФГ), расписание занятий опубликовано на сайте https://pensionfg.ru.

**9. Как исправить сертификат, в котором допущена ошибка/опечатка.**

Сертификат генерируется автоматически на основании заполненных данных формы отзыва. В случае, если допущена ошибка, можно получить исправленный сертификат.

Для этого на сайте <https://dni-fg.ru/help> необходимо перейти в раздел «Сертификат», выбрать пункт «Как HcnpaBHtb сертификат» и заполнить «Форму на исправление сертификата».

После этого будет направлен исправленный сертификат.

Обращаем внимание, что при заполнении формы необходимо указать номер, который отражен в бланке сертификата.

#### **10. После просмотра урока форма отчета не поступила.**

Форма отзыва (отчета) направляется в течение суток после просмотра урока участнику, который присутствовал на уроке не менее 31 минуты.

Б случае ее отсутствия, необходимо проверить папку «Спам». Также можно заказать дубликат формы отзыва. Для этого на сайте [https://dni](https://dni-)fg.ru/help перейти в раздел «Форма отзыва», нужно нажать кнопку «Заказать дубликат формы отзыва», указать 8-значный код участника. На адрес электронной почты участника поступит дубликат формы отзыва.

Обращаем внимание, что данная функция доступна для каждого урока только один раз.

**11.4x0 за 8>значный код участника и где его взять.**

Ваш код участника: 04339069

Уникальный 8-значный код присваивается каждый раз при регистрации участника на онлайн-урок. Код направляется участнику во всех сопроводительных письмах: письме-напоминании об уроке, с формой отчета и сертификатом. Наличие кода помогает участнику оперативно получить помощь, так как снижает ощибки при его введении, в отличие, например, от электронной почты или названия организации.

**12.В форме отчета необходимо указать район, что вписать, если район отсутствует.**

Если форма отчета заполнена не полностью, участнику поступит письмо с предложением заполнить недостающие данные в форме отчета, включая графу «Район». Должен указываться муниципальный район области, края, городского округа. Если деление по районам не предусмотрено, можно указать повторно название города.

Приложение 1 к письму Северо-Зепадного ГУ Банка России

# **Порядок участия в онлайн-уроках**

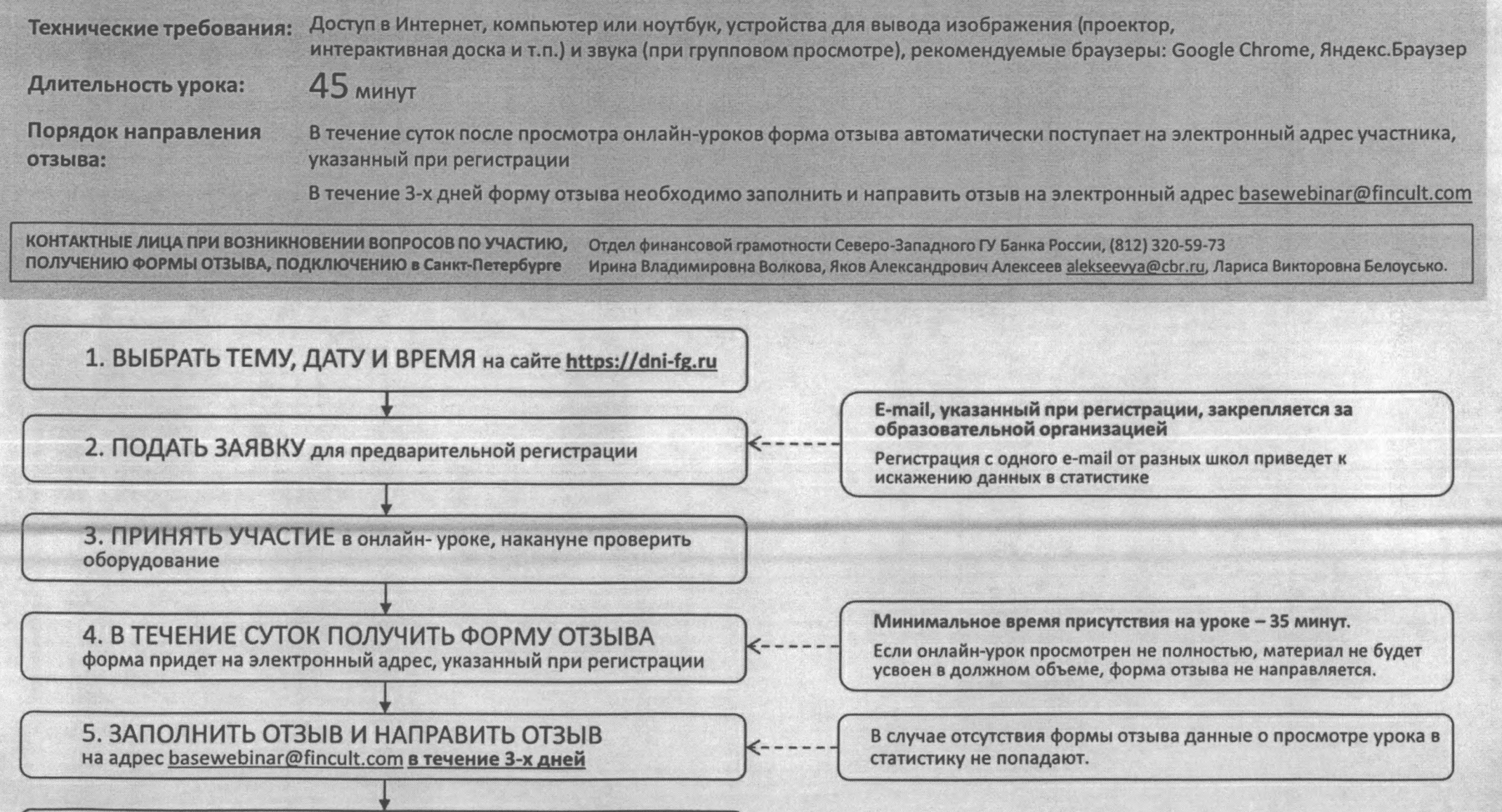

**6 . ПОЛУЧИТЬ СЕРТИФИКАТ после обработки отзыва**

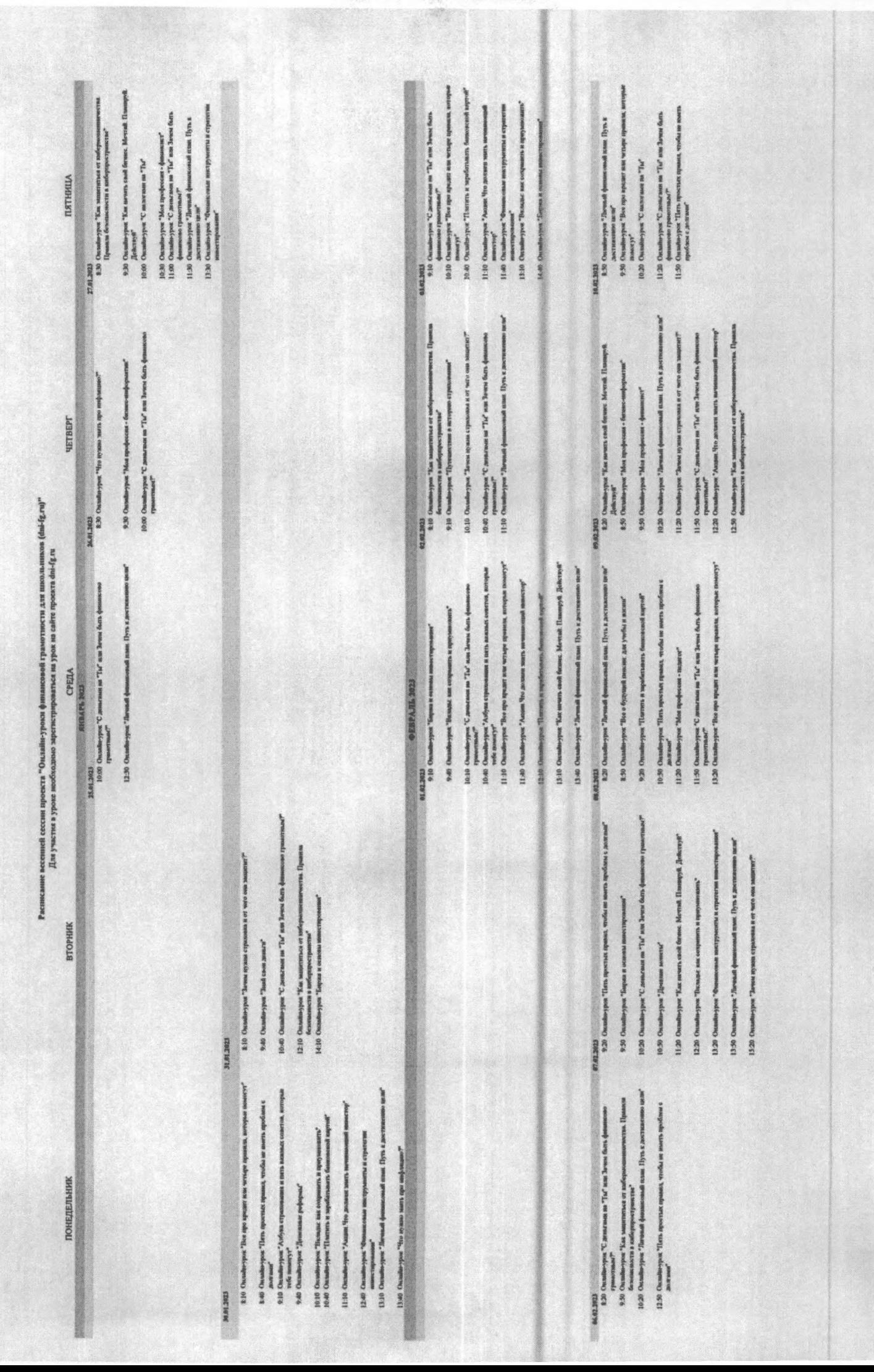

TE.

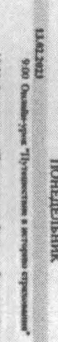

means angered

**URIT** mers assume concret, soropas

 $\frac{1}{2} \sum_{i=1}^n \sum_{j=1}^n \sum_{j=1}^n \sum_{j=1}^n \sum_{j=1}^n \sum_{j=1}^n \sum_{j=1}^n \sum_{j=1}^n \sum_{j=1}^n \sum_{j=1}^n \sum_{j=1}^n \sum_{j=1}^n \sum_{j=1}^n \sum_{j=1}^n \sum_{j=1}^n \sum_{j=1}^n \sum_{j=1}^n \sum_{j=1}^n \sum_{j=1}^n \sum_{j=1}^n \sum_{j=1}^n \sum_{j=1}^n \sum_{j=1}^n \sum_{j=1$ 12:00 Chran menente a méropositiquement<br>Inspective Samanon as Tale sur Mour des Americans arsens. Ilpanos

singue "Then sportscepts reports resolution in more apolitant c

k 10 Октядың "Албула страссынин и исть аналық калеген, кетеріні<br>тебе инметут"<br>140 Октяды "режиме кен созданить и преумалают"

 $\label{eq:conformal} \begin{split} \text{Converajner's theorem} & \text{in } \mathcal{M} \text{ and } \text{in } \mathcal{M} \text{ and } \text{in } \mathcal{M} \text{ and } \text{in } \mathcal{M} \text{ and } \text{in } \mathcal{M} \text{ and } \text{in } \mathcal{M} \text{ and } \text{in } \mathcal{M} \text{ and } \text{in } \mathcal{M} \text{ and } \text{in } \mathcal{M} \text{ and } \text{in } \mathcal{M} \text{ and } \text{in } \mathcal{M} \text{ and } \text{in } \mathcal{M} \text{ and } \text{$ 

Piper "C internation in "Tir"

not dence Menat Ilusapt Jelevolf

ryper "Autum Tro gomen sent memments muscrep"

ES-ED Glenn Annument and other is an interesting to the out of the state of

**OFF**<br>EDICTIVE subseque 'Mos nyelocens - homomer'

 $\frac{1}{\sqrt{2}}\left( \frac{1}{\sqrt{2}}\right) \frac{1}{\sqrt{2}}\left( \frac{1}{\sqrt{2}}\right) \frac{1}{\sqrt{2}}\left( \frac{1}{\sqrt{2}}\right) \frac{1}{\sqrt{2}}\left( \frac{1}{\sqrt{2}}\right) \frac{1}{\sqrt{2}}\left( \frac{1}{\sqrt{2}}\right) \frac{1}{\sqrt{2}}\left( \frac{1}{\sqrt{2}}\right) \frac{1}{\sqrt{2}}\left( \frac{1}{\sqrt{2}}\right) \frac{1}{\sqrt{2}}\left( \frac{1}{\sqrt{2}}\right) \frac{1}{\sqrt{2}}\left$ 

parameters at cuperous announcement

 $\sim 20$  Consiner to the sample war average in approximately of  $\sim$ 

(350 Canada-species 2new Property of Property and American OCT)

 $500$  Conductive  $^{\circ}$  for ape species are writing to  $^{\circ}$ вторник

9:30 Oursel gouttaches old time sends off, ad

**EXTERNATION** 

resource at mechang, and<br>Congression of  $\Delta$ 

CPEILA

**END 06:01** 

and must Hyra к достояние **Hannel** 

 $0.102$  Controller Torus<br>and core Ment (level  $\{10000\}$  ,  $0.0$  Controller<br>  $\mathcal{N}$ 

**HETBEPT** 

 $950$ Осканалура<br/>е Так маательсе егодорожниковать Правиль по Колиматической сега (1999)<br> 1990 годинались в побединский сега<br/>  $\mathbf{w}$ 

arsects Ilpants

 $\frac{1}{1001}$ 

 $0.00$  and<br>sequences  $\mathcal{C}_i$  generates to  $\mathcal{C}_iP$  and<br>  $\mathcal{D}$  and  $\mathcal{D}$  and  $\mathcal{D}$  <br>and  $\mathcal{D}$  and  $\mathcal{D}$  and  $\mathcal{D}$  and<br>  $\mathcal{D}$  and  $\mathcal{D}$  and  $\mathcal{D}$  and<br>  $\mathcal{D}$  and  $\mathcal{D}$  and  $\mathcal{D}$  and<br>

**TURISHING** 

0.00 Outmitte-ypon 'Ilers superates mannet, erofiel in morrs zipolomis c ancereen'

10.30 Centember Tecna as responses as representation of the components.

 $1150$  Connelle-year "Assume Tro assumes away, measurement sumeroup"

11:30 Оканда-урис "Фаниксина импрументы и стратили манетиарины"

12:00 Осыдан-урас "Асбула германынын и тети аналык кантан актрон түрдүн (12:30 Окыдан-урас "Астан Чет деланын тети аналышын аналып аралып түрдү

11:30 Outside-specific and containing to 11:00 Country-year, Tisrand demand  $\begin{array}{l} \text{J. PMEM} \end{array} \begin{array}{l} \text{in } \text{Max} \text{ and } \text{supp} \text{ and } \text{supp} \text{ and } \$ 

it or we's out humeren?"

33.00 Data 15.30 Chran

n-ypen "Tara, mperanet nyuana yanka maanaa.<br>20 a 20 maraan'<br>20 a 20 maraan'

 $[10.30] \begin{tabular}{ll} \multicolumn{2}{l}{{\textbf{C3}}}\begin{tabular}{ll} \multicolumn{2}{l}{{\textbf{C3}}}\begin{tabular}{ll} \multicolumn{2}{l}{{\textbf{C3}}}\begin{tabular}{ll} \multicolumn{2}{l}{{\textbf{C3}}}\begin{tabular}{ll} \multicolumn{2}{l}{{\textbf{C3}}}\begin{tabular}{ll} \multicolumn{2}{l}{{\textbf{C3}}}\begin{tabular}{ll} \multicolumn{2}{l}{{\textbf{C3}}}\begin{tabular}{ll} \multicolumn{2}{l}{{\textbf{C3}}}\begin{tabular}{ll} \multicolumn{$ 

1:30 Oscanda-yper 1Bez 19pe apexant now writing approach, acregion measury?

1:00 Ontadis-ypox 'IImratra is impediatements diamententil improff

13.00 Onadhrypes, "Bancat ant originates a representates"

1230 Oscaslovypos "Jlevandi dommesonali szont. Tlyris a zecznamnom anar"

15:30 Outsthrogent "C zentertoon in "Tu" stat Serves Gets фиnan

 $14.30$  Cummin-ypase "Liets report then approximate, we<br>obtain an anormal reportence of  $\sim 10^{11}$ 

RLIKE Georgia-yper "Mon apolosane - foranc-emperature".<br>Units Occulary/per "Mon apolosane - foranc-emperature".

TRIBUS Combayper'range that

Street men memorant moore

 $16.60$  Covales/pot $^{\circ}$ C Jenne nou une "Le" sun Tores forts demonstrates ( ) and the second second second second second second second second second second second second second second second second second second second s  $12.30$  Curatio-ypan "Esse aper aperature atau service aquantum, accordent  $\mathcal{L}_\text{c}$ 1200 Окмића-рум "Пил аростан армид, чтобы не аметь ароблем с $12.90$  Окмића-рум "Динжалам реферал" (

11:10 Ontastin-ypos "Kaz sarurts caott durane. Me-trust Risainspyst Zietkrinyst"

11-60 Coundle-ypor "C generaton on "Te" stast 3-was forre dominicono repanermant

 $12.10$  Chandle-yper Toyers a constant numerical<br>protest  $\sigma^2$  correlate insection (13.10 Countle-yper Tate ages agents and worser  $\sigma^2$ 

10:00 Сынайн-урок "Рос» будулий пиноне для учебы и акине.<br>11:10 Сынайн-урок "Албуаз страсовиния и петь векаме, союсто, которы<br>11:10 Сынайн-урок "Албуаз страсовиния и петь векаме, союсто, которы

 $9.6$  Considering  $\mathcal{C}$  <br>process on  $\mathcal{T}W$  and hence for demonstrational parameters<br>  $\mathcal{T}$  are the set of the set of the set of the set of the set of the set of the set of the set of the set of the set of the set o

1540 Oscalin-ypor "Tiers apoctors aparent works as mores apolonis e assessant"

per "Ziesna demonstrate near Tyrs e necessaria near"

1520 Cumhreypon "C.<br/>presenten "Tal' ann 2<br/>inten dent demonstration (C. 2010)<br> 1520 Cumhreagan "C. 2010<br/>constraint (C. 2010)<br> 1520 Cumhreagan (C. 2010)<br> 1620 <br/>  $\sim$ 

1520 Outselected "We researce searce age and researce"

13.20 Countin-ppos "Annual Vro porame warrs agreemented mascrop" L230 Outseler-post "C. amazum on "Ta" ann Sawa farn физиксим граничным offstan max antide offstand, and coppure of 11

правила, которые повысуе"

10.20 Outside-Jew Tiers agentset aparent water as must apological announcement 8.90 Osando-peu "Kat aruns cool facus: Mewnil Ilaumpy Liekersel"

 $10.20$  Considering Tarts aperture replaces when the first area applicant of  $11.20$  Carnes  $\alpha$ 

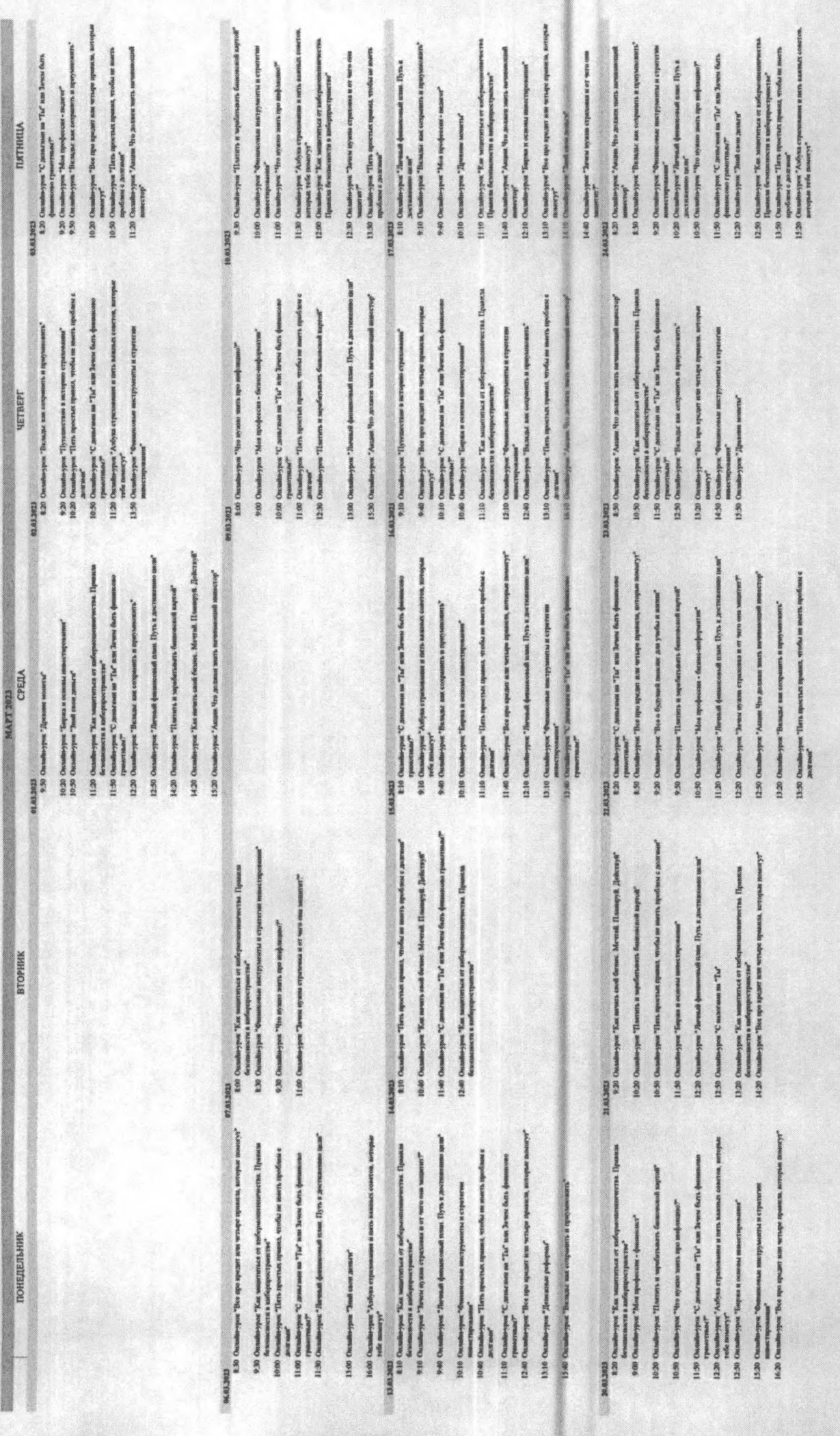

**Gymna** 

 $\frac{1}{2}$ 

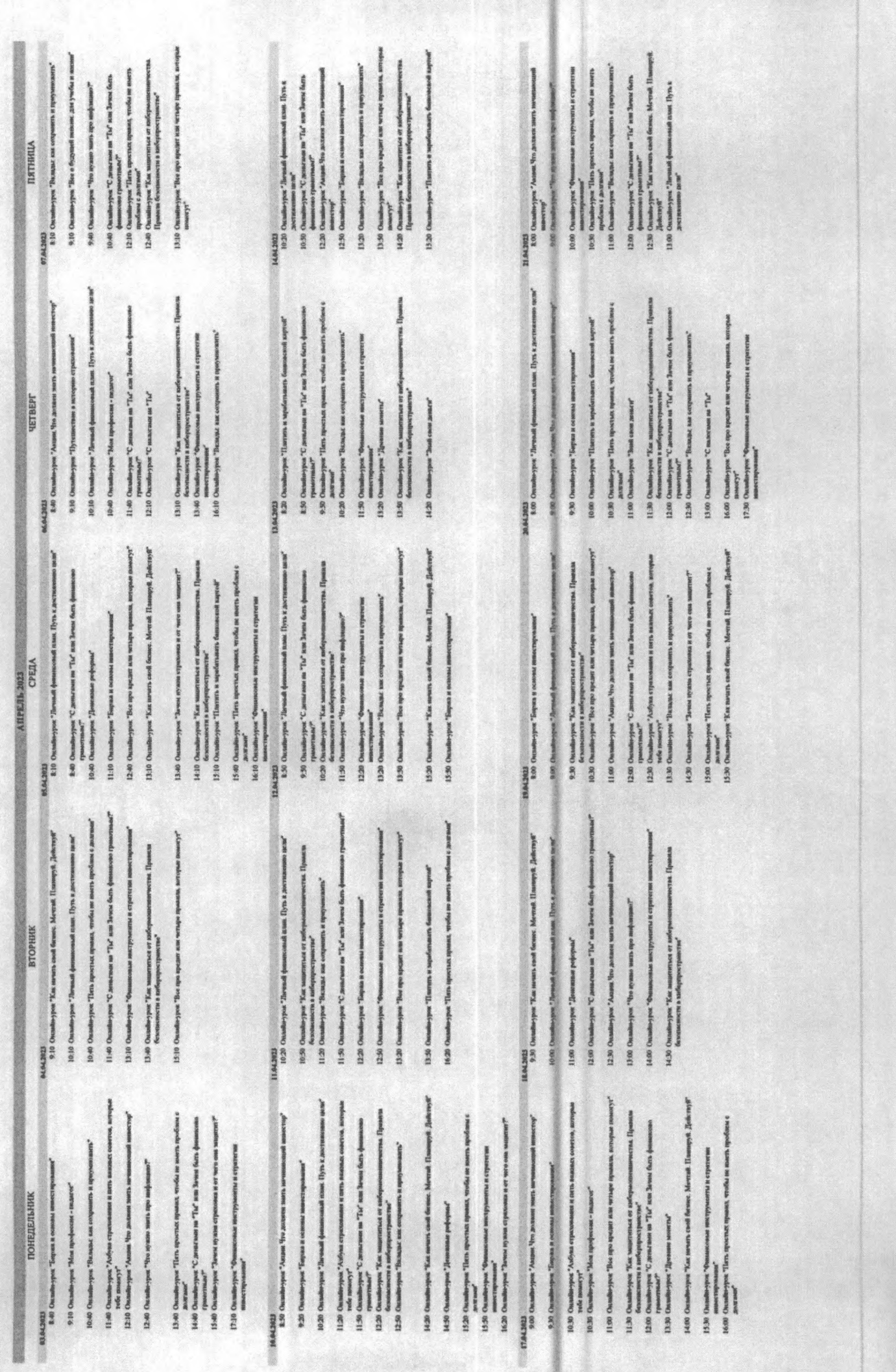

 $\begin{bmatrix} 1 \\ 0 \\ 1 \\ 0 \\ 0 \\ 0 \end{bmatrix}$ 

 $11.40$ 10:40

ð

 $\frac{8}{12}$  $11.59$  $\frac{8}{12}$ 

 $\frac{3}{2}$ 

0 014<br>0 014<br>0 015

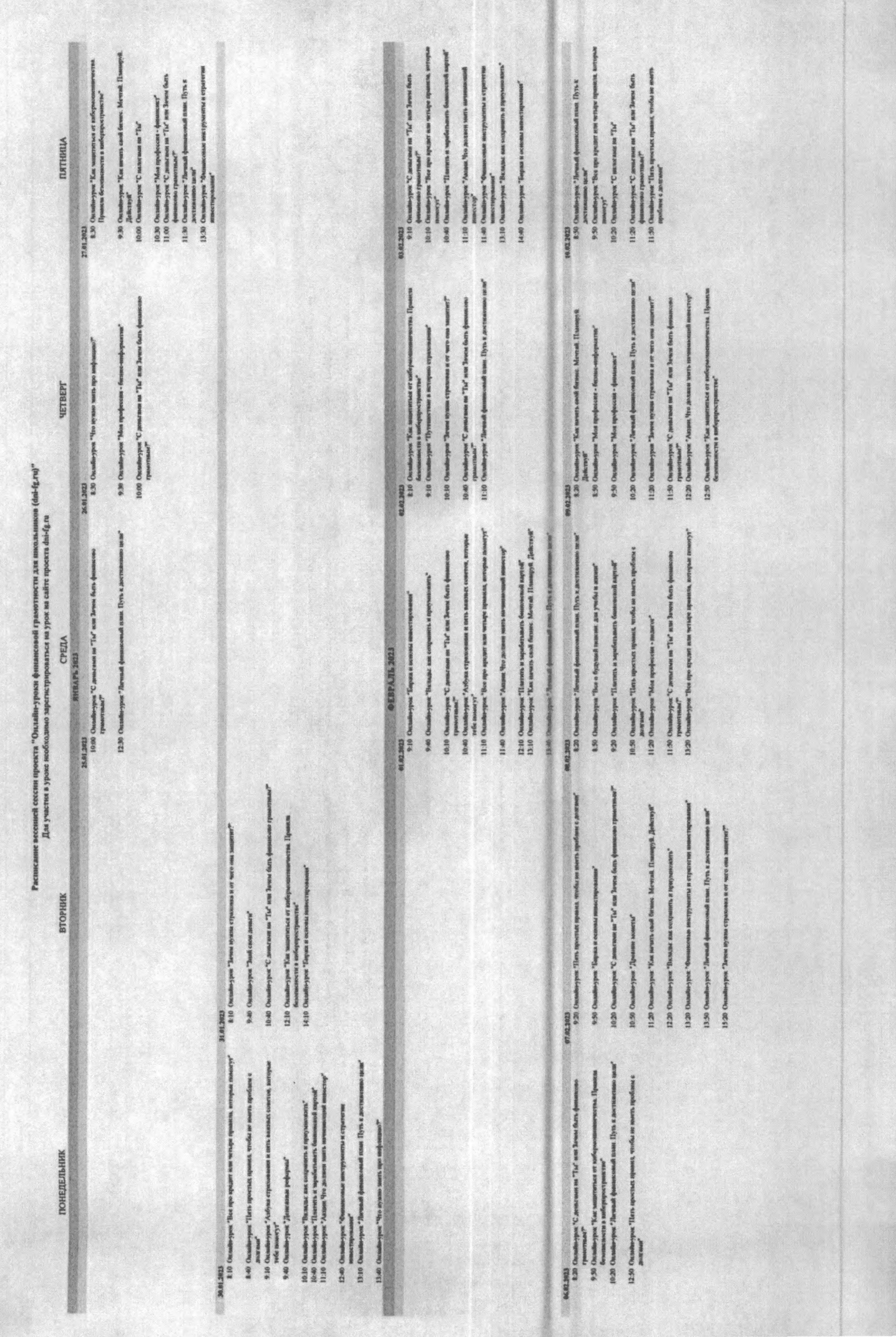

 $\begin{minipage}{0.9\linewidth} \textbf{10.013} & \textbf{10.014} & \textbf{10.015} \\ \textbf{10.01} & \textbf{10.02} & \textbf{10.03} \\ \textbf{10.03} & \textbf{10.04} & \textbf{10.03} \\ \textbf{10.04} & \textbf{10.04} & \textbf{10.04} \\ \textbf{10.05} & \textbf{10.04} & \textbf{10.04} \\ \textbf{10.06} & \textbf{10.04} & \textbf{10.04} \\ \textbf{10$ 

10:30 Онлайнуров "Платить и мрабатывать банинный нартой

open "Kan sam  $\begin{array}{l} \text{II.03 Occm} \\ \text{11.05 Occm} \\ \text{11.06 Occm} \\ \text{11.07 Occm} \\ \text{11.08 Occm} \\ \text{11.09 Occm} \\ \text{11.09 Occm} \\ \text{11.09 Occm} \\ \text{11.09 Occm} \\ \text{11.09 Occm} \\ \text{11.09 Occm} \\ \text{11.09 Occm} \\ \text{11.09 Occm} \\ \text{11.09 Occm} \\ \text{11.09 Occm} \\ \text{11.09 Occm} \\ \text{11.$ 11.30 Cm

1200 Ontalization "C processes in The sum Brand Sats (posses

1230 Om

1530 Охааби-урис "С домствие на "Ты" наи Зачки быть фи 12:30 Оканди-урок "Личный финиколоний плин; Путь к дост

 $\mathcal{M}(100)$  . The construction of the construction of the construction of the construction of the construction of the construction of the construction of the construction of the construction of the construction of the co

140 Окааби-урок "Влады, как созранить и приуменають"

9:40 Олимперия °С допском на °Гы" или Зачин быть фи<br/> - развитиям?

9:00 Octobrings Max applicate - density of  $\mathcal{O}$  and  $\mathcal{O}$  and  $\mathcal{O}$  are the second constraint of the second constraint  $\mathcal{O}$  and  $\mathcal{O}$  are the second constraint of the second constraint  $\mathcal{O}$ 

1210 Onesdavyor 'Eas severs cash former. Mevnik Danmyck Zisk: 1958'

1240 Олимперис Личной филосовой или. Путь в достини

13:40 Outside-your "Assists the persons meet seven

1510 Onadhi gust "Janes eyana cryannas a er nes sus

MAINS Deadlings This specialists channels

9:30 Oundaryon Teasure and occurrence it ap-

 $1026$  Considered Theorem spaces are substitute in a<br>second  $\sim$  11.26 Considered that  $\delta$  is a second term<br>of  $\delta$ 

13.20 Occasion-specifies apar

вторник

premier streamen met men met alle andere alle medienske volgen der de streamen versien. De streamen van de streamen van de streamen van de streamen van de streamen van de streamen van de streamen van de streamen van de str

920 Онанбосуров "Чло пуског масть про нефлашко?"

10:30 Олонди-урок "Личный финикольнай план, Путь к дост

11:00 Олемби-урок "Пактить и зарабатывать банковс 1130 Onsatis-yper 'Bos upo apezer ann wrazpe span  $\begin{minipage}{0.9\linewidth} \textbf{0.0}\footnotesize \textbf{1.0}\footnotesize \textbf{2.0}\footnotesize \textbf{2.0}\foot$ 

 $15.02.302\,$  . <br>  $9.30\,$  Оплайн-дриг "Барин и оплайн ниностарование"

**CPEIIA** 

10:30 Онлайн-уров "Баладыс вак сотраннить и пророни 10:00 Ондайн-урин "Пять произъж правил, чембы ни

11:00 Оканди-урис "Андии, Что должит знать тичинам

11:30 Окамперия "Фланковые им

1300 Outsiderypor "Buseau ant corporate it ap

1430 Oundergree Tien spectre up

common stars means with mixed, solitangely gets  $\mathbb{R}^2$ 

1130 Онимпоров: "Как почеть ской болин, Мечтай. Планируй. Дайствуй"

 $21.02421$   $\,$   $\,$   $\,$  0.0  $\,$  0.0  $\,$  0.0  $\,$  0.0  $\,$  0.0  $\,$  0.0  $\,$  0.0  $\,$  0.0  $\,$  0.0  $\,$  0.0  $\,$  0.0  $\,$  0.0  $\,$  0.0  $\,$  0.0  $\,$  0.0  $\,$  0.0  $\,$  0.0  $\,$  0.0  $\,$  0.0  $\,$  0.0  $\,$  0.0  $\,$  0.0  $\$ 

1140 Onsiderpie "C деньгион на "Tu" нак Зачек быть фи 1210 Осанбо-урос "Борна и исполь инвестиринны" <br/> 1310 Осанбо-урос "Бол про крадит или четыре принял. и

15.40 Ouanda-year "Then monetare against, weeks an in-

**YETBEPT** 

анбагри "La мониться и поблуковниковът. Прови<br>мониться в облустрияте "<br>мониться и поблуковнико"<br>мониться "La мон Заси бли финансо  $0.00$  Oundaryper "Las nowes, each former, Mewast Timmpy<br/>h $\label{eq:1.1} Theorem~\$ 9:00 Ones

9.30 Outs

10:00 Оксиди-урок "Знай свой деньги"

12:30 Oundaryput "Дененная реф

ПЯТНИЦА

 $\begin{minipage}{0.9\textwidth} \begin{tabular}{|c|c|} \hline & \multicolumn{1}{|c|}{\textwidth} \begin{tabular}{|c|c|} \hline \multicolumn{1}{|c|}{\textwidth} \begin{tabular}{|c|c|} \hline \multicolumn{1}{|c|}{\textwidth} \begin{tabular}{|c|c|} \hline \multicolumn{1}{|c|}{\textwidth} \begin{tabular}{|c|c|} \hline \multicolumn{1}{|c|}{\textwidth} \begin{tabular}{|c|c|} \hline \multicolumn{1}{|c|}{\textwidth} \begin{tabular}{|c|c|} \hline \multicolumn{1}{|c|$ 

 $13.00$ Олиндинура "Петь пристых при <br/>  $\,$ ра пристых град  $\,$  <br/> $\,$  1979. Олиндинура "Бариа и основы н

940 Олимперия "С доновни на "Гы" как Бана бать <br/> 1960 Олимперия "Банаа на серии та проучных 10.10 Олимперия "Банаа на серии т

1930: Osmanlarepper, "Boro o Sygesiath manner ac 1939<br>14:10: Osmanlarepper, "Acobyan crystansammen a mers non<br>14:10: Technical managery"

11:00 Outside-yest "Jarmall deman

11:30 Онлайн-урок "Зачим нужан страхмика и ее чато

 $12.00$ Олан<br/>блуурик "Пить пристых привиз, тех должил п

1230 Octobra<br/>pare "Est upo aparar nos vertas transmitirativas en estas indicados en <br/>  $\sim$  1600 Octobras "C montanto en "Ta" em 3 novas forta dem<br/>monomo eparamento "C montanto en "Ta" em 3 novas forta democrat

150 Onashiryper "Encoreman and forms. Moreal: Hassiegyt. Zele-

10:20 Ontodorypor Three spectras aparent, weeks as morte ap

11:20 Onashierspin, "Boe me speak non wrony apasson, ac-

нф или были данны на компания (2) вопровоко ОССС

and partnerships are a more also the seconds, solicitating of CE CI

 $1520$  Chankerpyx  $\nabla$  ,<br>measurement  $\nabla f$  and Jacob facts (numerous construction). The<br>symmetric channel construction of the symmetric construction measurement<br>in measurement construction of the symmetric contract term

на штануст и конценционно положения (1942—1943). След на более при положении (1942—1944). След на более при пол

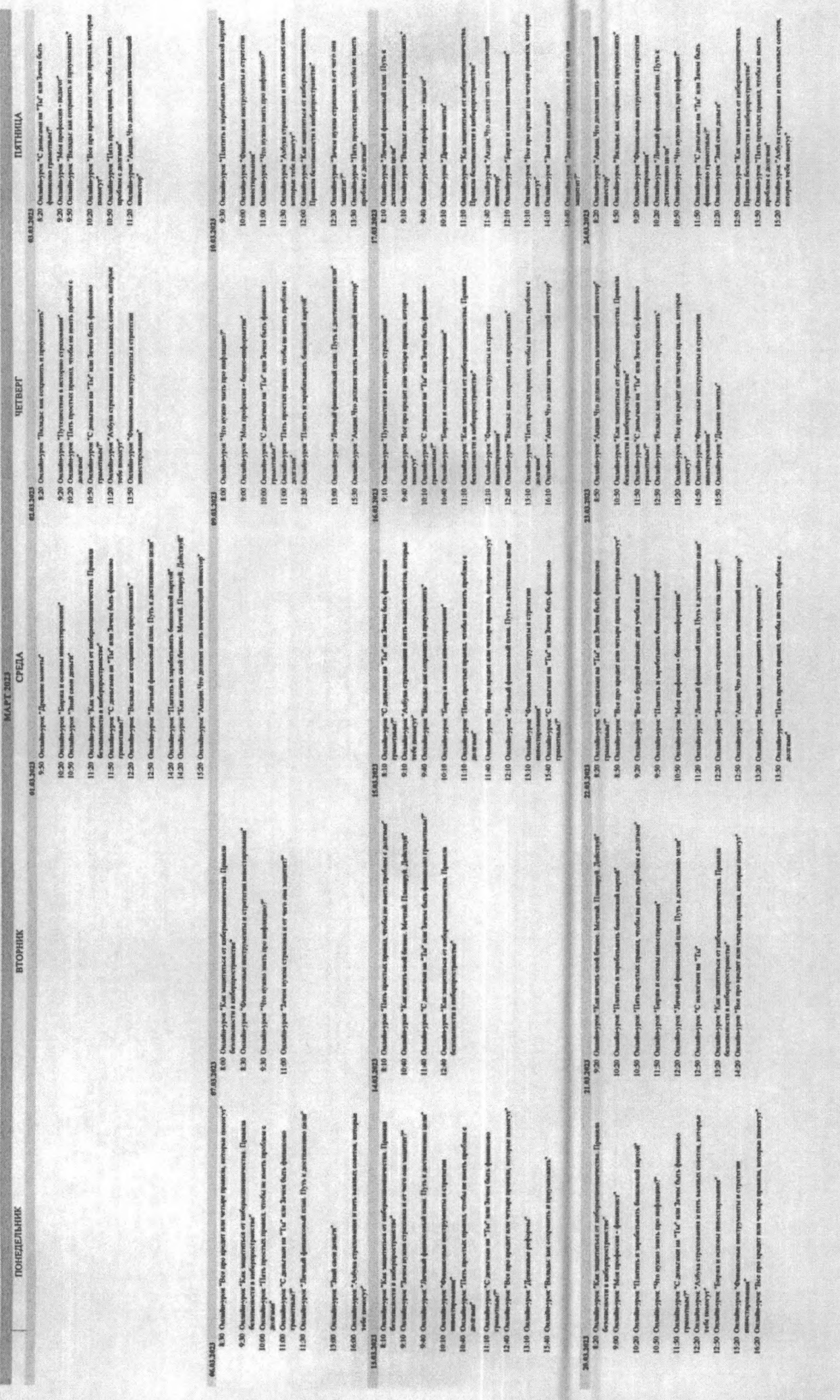

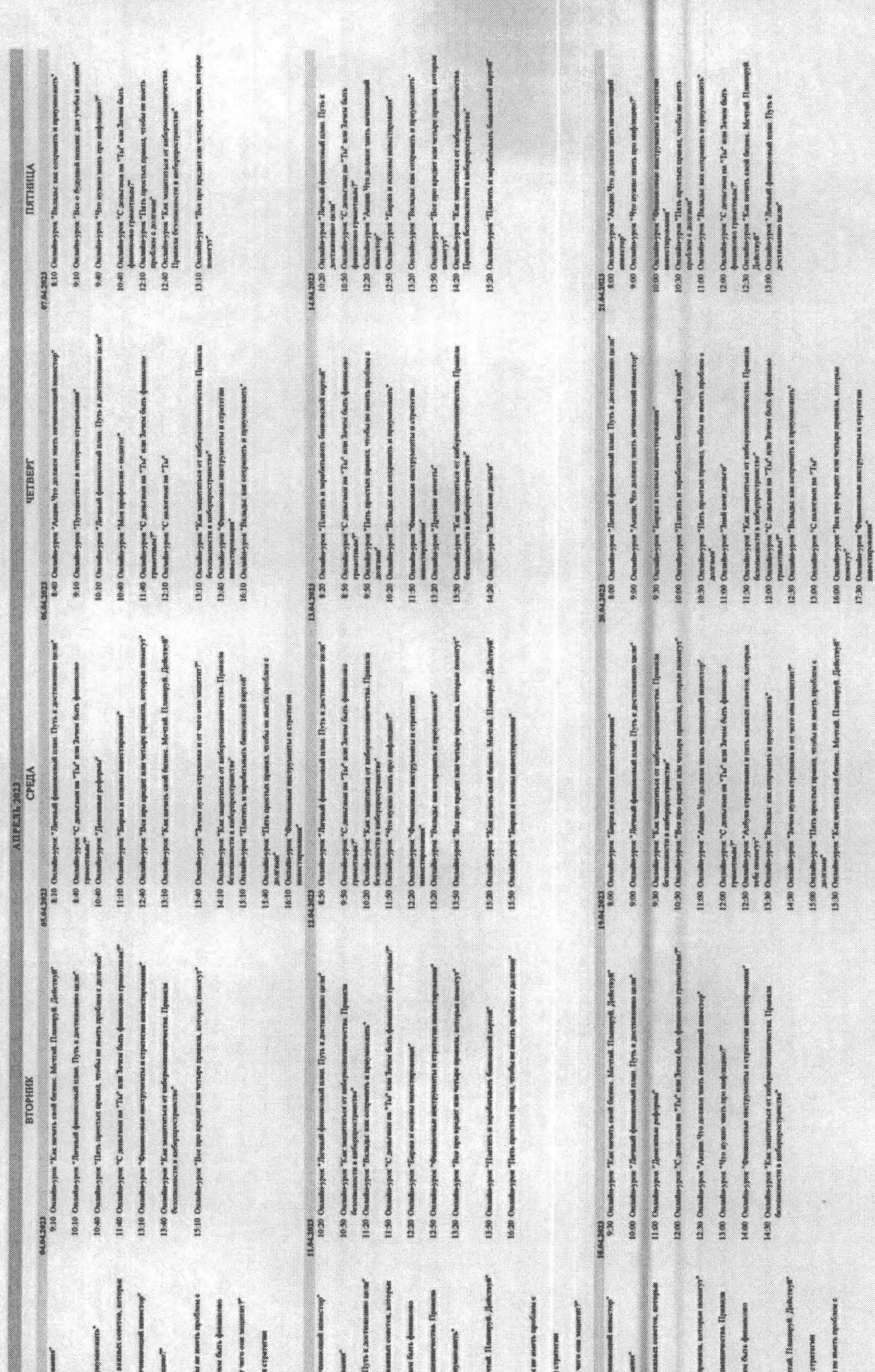

or "C pensymen on "To

11:50

or "Broase me

**a**<br>1250 CM

war 'Yan

1420 Cms

or "Kas same

 $12.200$ 

1620 Онибести "Замы иум

we "Three

que "Jies

14:50 Ones 15.20 One pose "Gree

1550.0%

"ypone" "Ancanne "Ypo

 $\frac{1}{2}$ 

o as mandage, acotics

9:30 County

mon. "Anforma o

10:30 CM

10:30

re oil, were, and opposite Or & Research of the Son

920 October Tops

10:20 Outsider-your "Turesuit &

ypan "Aufynn on

1120 Cm

**AT IS IN HEATHER OF NO** 

12:00

1530 Gua<br>1630 Gua

14.00 Chu

 $13.30$  f

**28 & EMPARE** 

the odes and, and por "Kax summ

11.00 ONA

11:30 One

**ПОНЕДЕЛЬНИ** 

or entry with the Orange Series and

PH "C announce on "Tu"

**MAG**<br>14.40 One 15.40 Ou

1340 Osmitevyos "Tars ap

1210 Chankerpart Assess the

1140 Chatterine Advan

10:40 Chandhrypes "Bumans

Test "Most my

9.10 Chunke

12:40 Ontains part "Tre sym

seat on record, and

vpost<sup>3</sup>

17:10 Ona